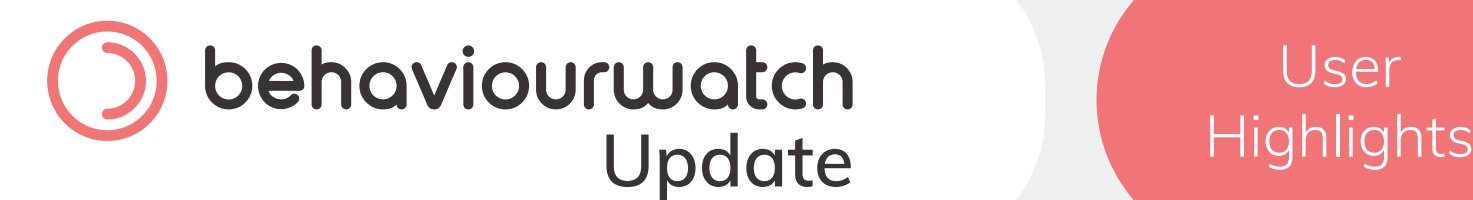

### **Welcome to your BehaviourWatch user highlights!**

As part of our commitment to ensuring that you have the best user experience with our BehaviourWatch or SchoolPod solution, we have introduced this regular support newsletter. It will keep you informed with any development updates, new resources and quick tips to ensure you get the most out of our products.

### **What's New?**

20% of all our Professional Services if purchased by the end of August. Any purchased services must be used in 2021.

### **Letterboxing Slips**

The letterboxing process allows you to keep slip data inputted into your system secure and visible to only authorised members of staff. This is especially useful when recording sensitive data such as that for Safeguarding but can also be applied to any slip as required. Letterboxing also works with Groups on your system, so access can be always controlled by admin users.

## **Detentions**

Did you know that detentions are able to be logged and managed within your system? Detentions can be added into an existing slip or created into a new slip on the system. When inputting detentions the location, duration, and start date and time can be set. SMS and Email communications can also be immediately sent out to parents and careers at the time of recording to ensure that they are kept fully up to date. By using the Detention Register found in the Monitor area you can manage the detention schedule including the attendance of detentions.

• Improved compatibility for smaller screens

# **Behaviour Register?**

We are delighted to let you know that the Behaviour Register has had several visual and functional updates released. The Behaviour Register is a great way for staff to quickly and efficiently record key behaviours observed during lessons, helping to reduce slip recording times to ensure nothing gets missed. Aside from the visual improvements and modernisation, we have also added the ability to bulk mark students with a simple click of the column header to further speed up the recording of valuable behaviour data.

Alongside recent feedback from our customers we have made some adjustments to ensure that it runs as smoothly as possible as well as providing returning features:

## **Modular Access**

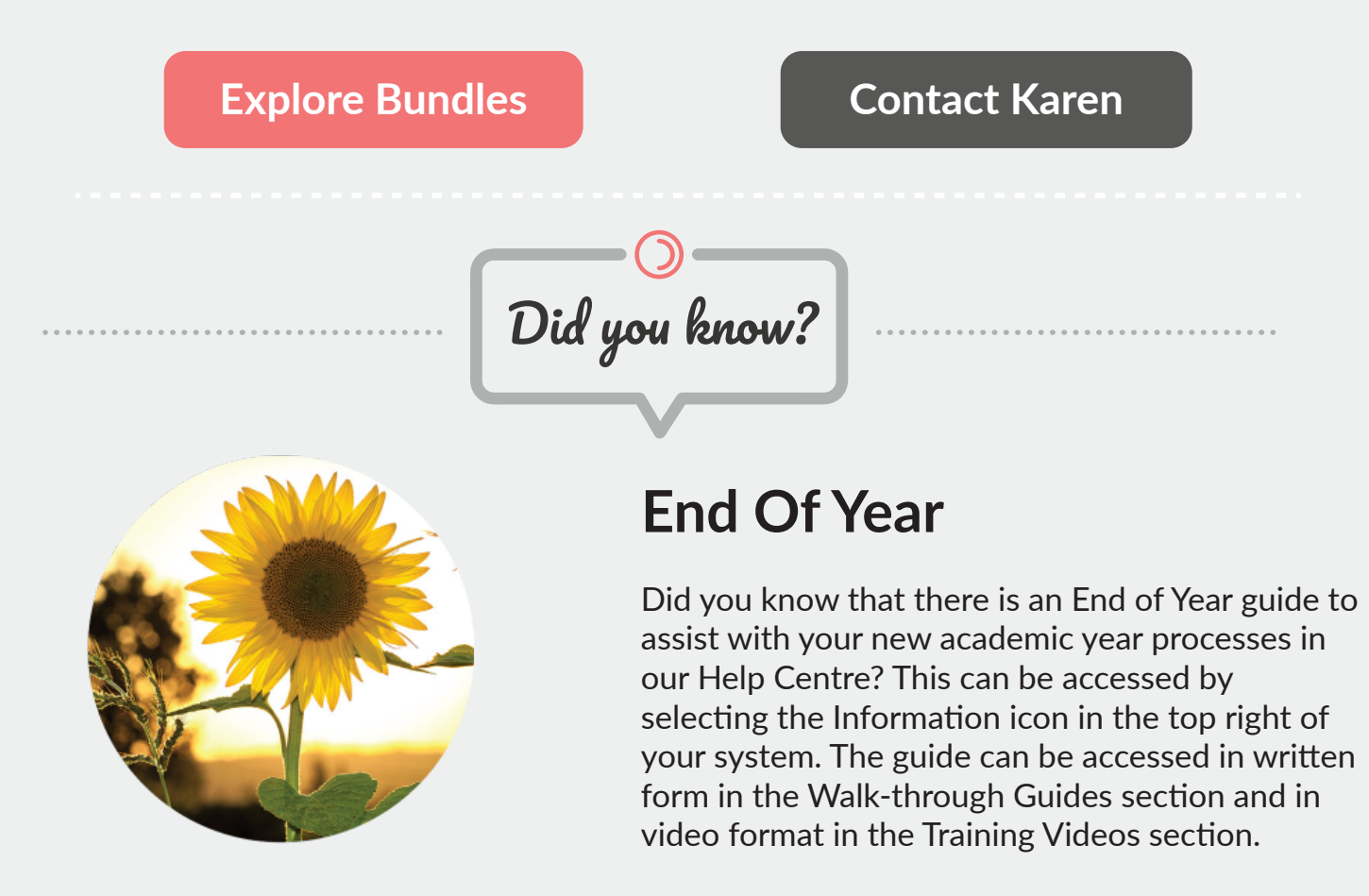

Modular Access is our new role-based access control method, enabling you to choose which modules you want to use and letting you set these modules into your own standard role types for easy access management.

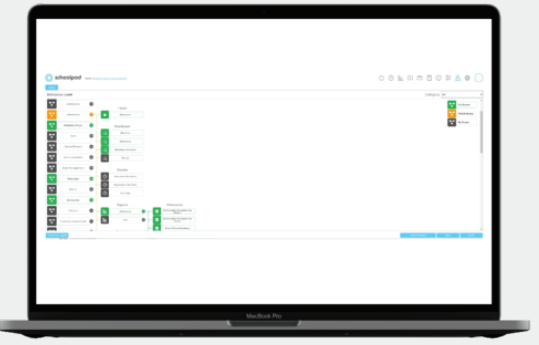

This new overhaul of system access will provide you with a central hub to manage access via staff access templates or roles rather than through multiple system areas as it requires currently. This makes the process smoother, easier to manage and quicker for onboarding new users to the system.

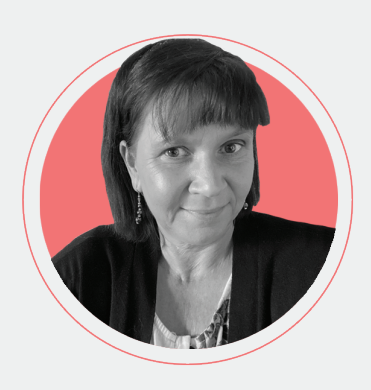

• Inverted colours for Sections and On Report buttons, to see at a glance whether changes have been made

• Ability to type full words into the filter to search for Classes and Forms

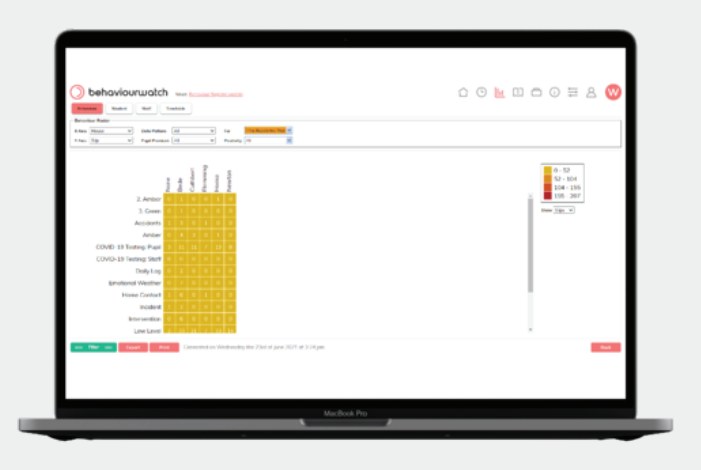

# **A Word From Karen!**

We are currently running monthly focus group sessions. This is a chance to meet the product managers and discuss your feedback. The next sessions will be in October. If you are interested in attending **[please contact Karen.](mailto:karenm@communitybrands.uk)**

### **Professional Services**

If you are interested in learning more about the system and looking for ways to improve your set up you may be interested in one of our Professional Service Bundles. By being flexible they can be adapted to your needs. Being conducted virtually, they can have as many people as needed.

### **Previous Copies**

If you are interested in re-visiting our previous editions of User Highlights, please visit our dedicated webpage now:

### **Support Links**

For more information, tips and tricks have a look at the Help Centre within BehaviourWatch, or contact the support team

**[Visit Our Help](https://login.eduspot.co.uk/public/portal/school/?app=behaviourwatch)  Centre**

**Contact Our [Support Team](https://eduspot.co.uk/support/)**

**[View Previous User Highlights](https://support.eduspot.co.uk/behaviour-watch/group/?tag=User+Highlights&slug=user-highlights)**

**[Professional Services Bundle](https://hub.eduspot.co.uk/bw-and-sp)**

**Visit Our [Support Website](https://support.eduspot.co.uk/product/behaviourwatch/)**